## 5/27/2005 **Exceptions Log EK**

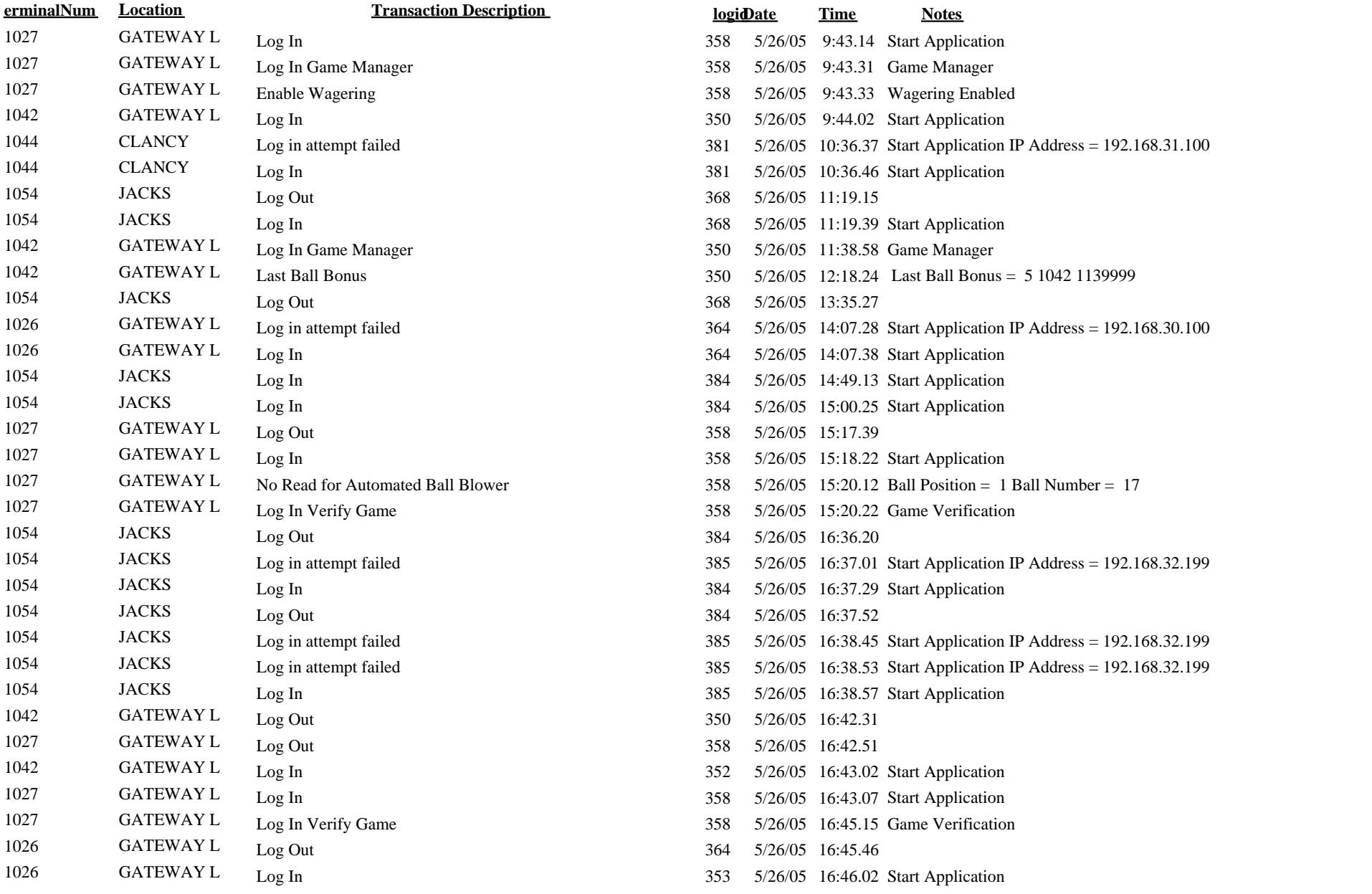

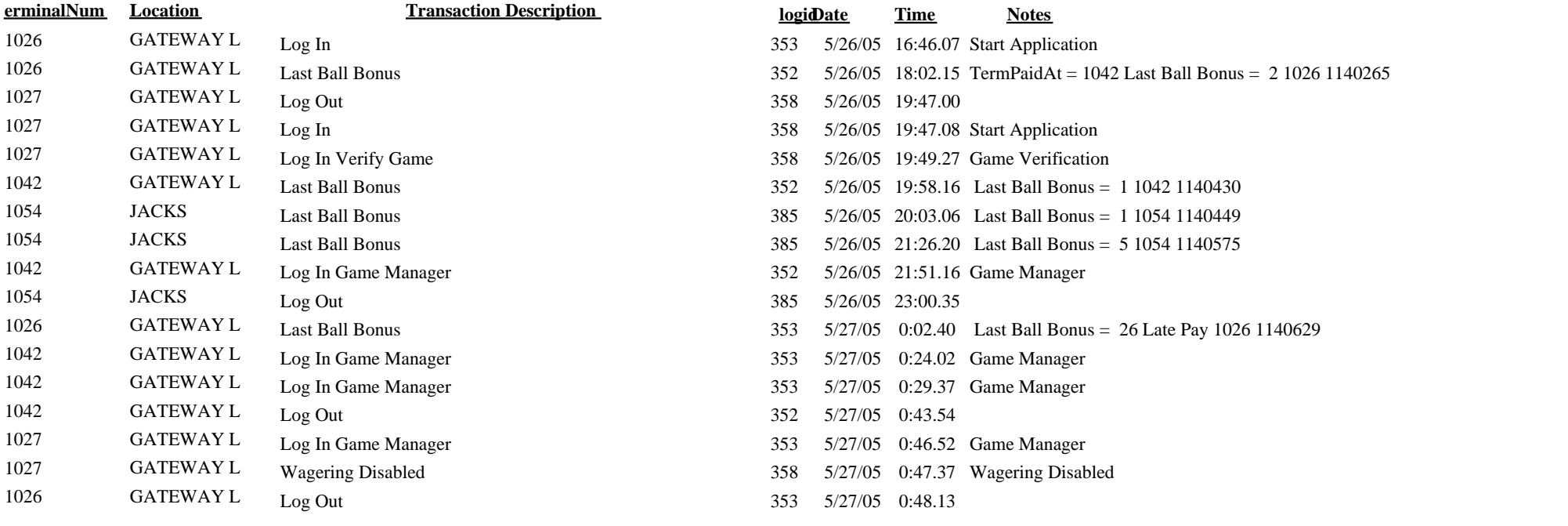